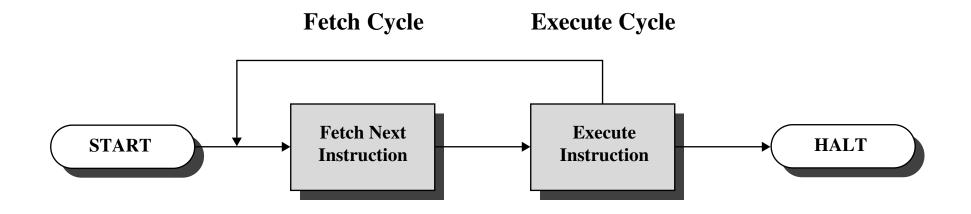

**Figure 1.2 Basic Instruction Cycle**